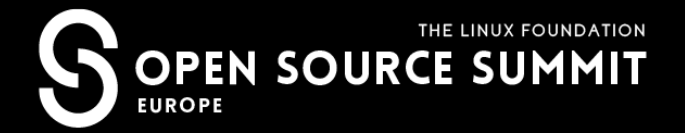

## **HashiCorp Terraform**

#### Deep dive with no fear

Viktor Turbinskii @devopsv

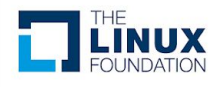

## Who Am I?

# Victor Turbinsky DevOps Engineer at **Texuna**

- Russian Engineer living in Cork, Ireland
- Started IT career in 2005, as System Administrator, same time studying in university.
- Networking/\*BSD systems background
- Now Systems engineer with common DevOps duties:
	- ₋ Infrastructure as a code using mostly Terraform, Ansible, Bash, Python
	- ₋ CI/CD with Jenkins
	- ₋ Docker, Kubernetes
	- Security and disaster recovery

#### **Texuna**

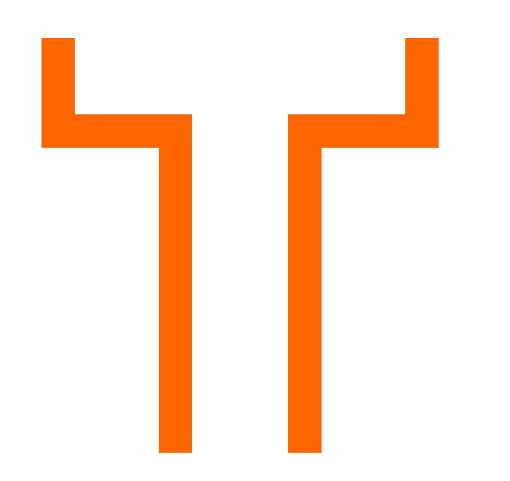

**texuna.com**

- Data management solutions
- Vendor neutral systems Integrator
- Data Warehouses
- Founded in London in 2000
- Some of our larger clients include:
	- The Department for Education
	- − National College for Teaching and Leadership
	- − Jisc (digital solutions for UK education and research)
	- − Higher Education Funding Council for England.

## Outline of the presentation

- **•** Terraform overview
- Quick comparison with other tools
- **•** Terraform Architecture overview
- From simple cases to complex adoption scenarios
- Providers, Provisioners, Modules and Terraform Modules Registry
- Debug, security options, sensitive managing, gotchas
- HCL v2 HashiCorp configuration language
- Power of community and Tools around
- Learning material, How and where to dive deeper?
- $\bullet$  Summary, Q & A

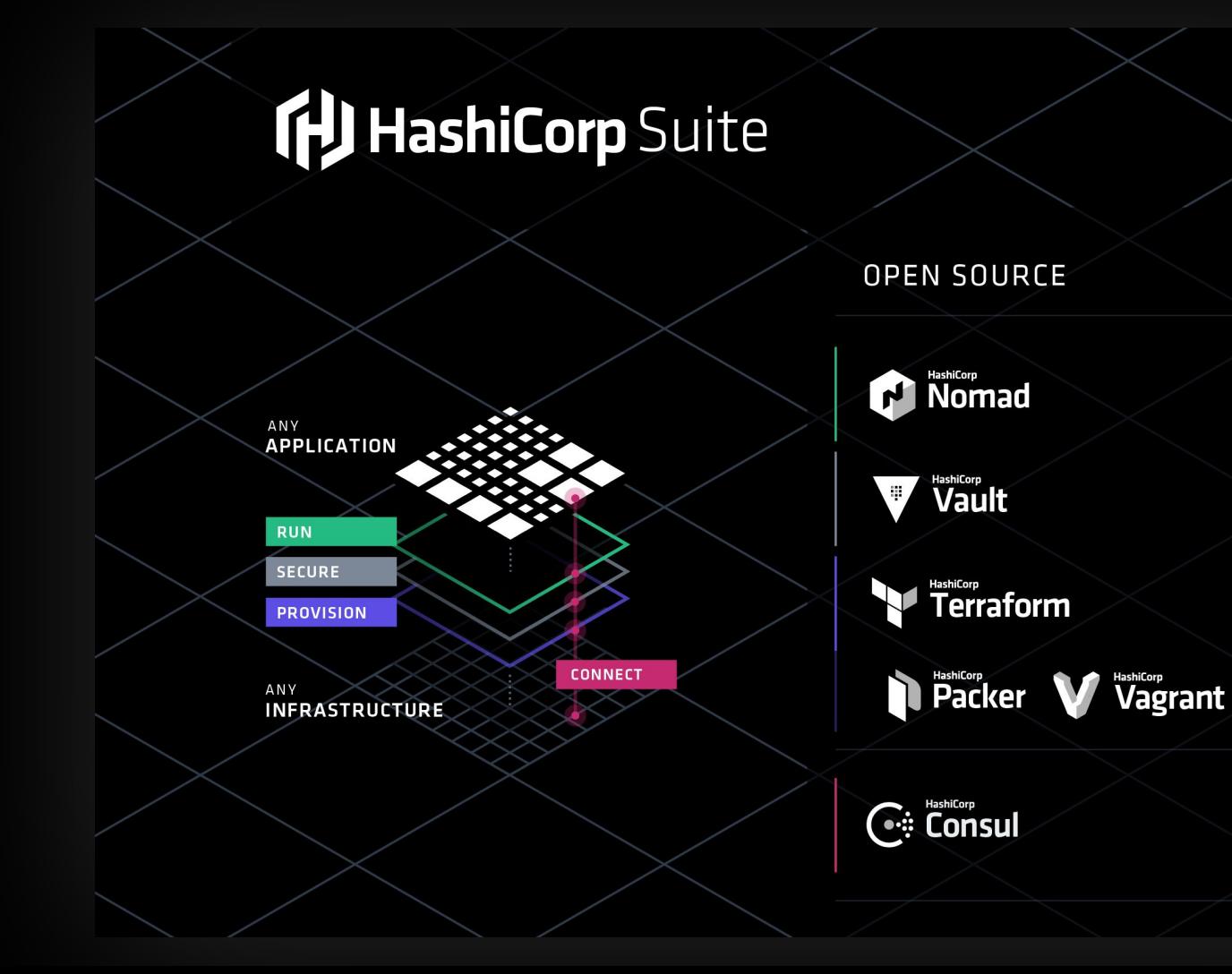

#### **Overview**

#### **Terraform**

- A provisioning declarative tool that based on Infrastructure as a Code paradigm
- Uses own syntax HCL (Hashicorp Configuration Language)
- Written in Golang.
- Helps to evolve you infrastructure, safely and predictably
- Applies Graph Theory to laaC
- Terraform is a multipurpose composition tool:
	- Composes multiple tiers (SaaS/PaaS/IaaS)
	- A plugin-based architecture model
- Open source. Backed by Hashicorp company and Hashicorp Tao (Guide/Principles/Design)

#### Terraform: GitHub Stats

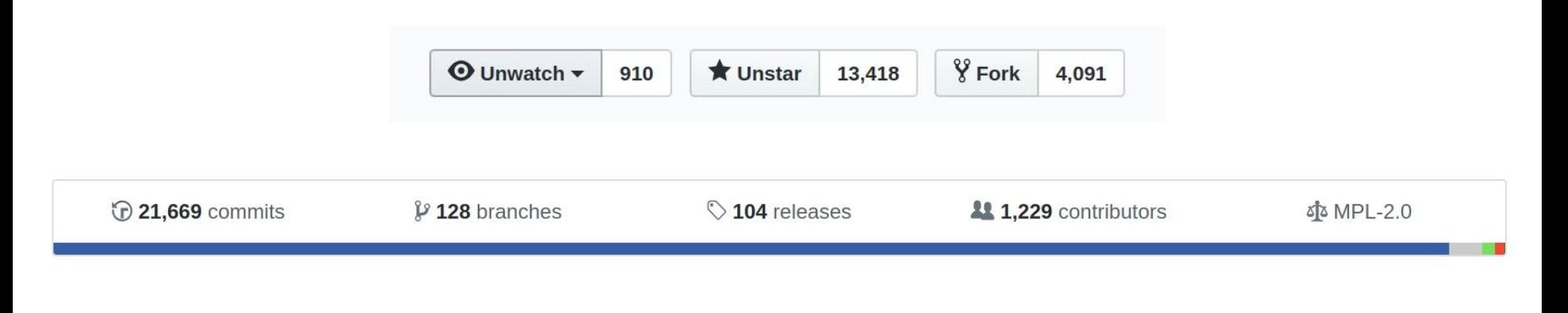

<sup>1</sup> Pull requests 180 **Issues** 1,358  $\left( \left| \right| \right)$ 

> Source: GitHub https://github.com/hashicorp/terraform

#### Other tools

- Cloudformation, Heat, etc.
- Ansible, Chef, Puppet, etc.
- Boto, fog, apache-libcloud, etc.
- Custom tooling and scripting

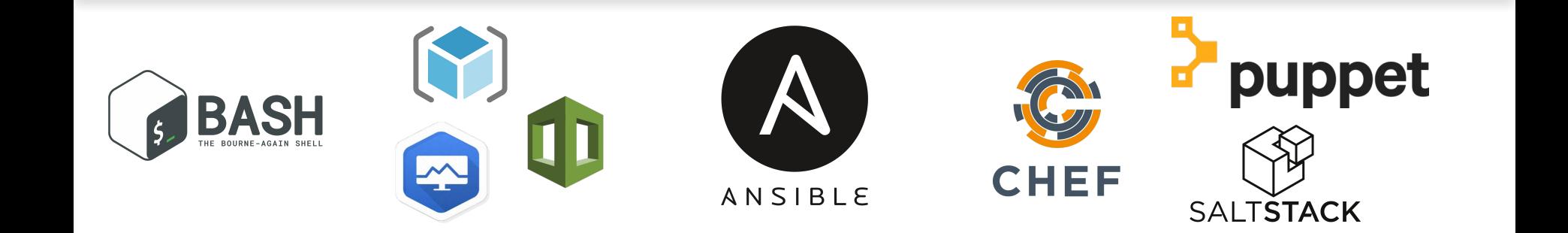

#### AWS Cloudformation / OpenStack Orchestration (Heat)

- AWS Locked-in
- Initial release in 2011
- Sources hidden behind a scene
- AWS Managed Service / Free
- Cloudformation Designer
	- Drag-and-drop interface.
- Json, Yaml (since 2016)
- Rollback actions for stack updates
- Change sets (since 2016)
- Open source
- Initial release around 2012
- Heat provides CloudFormation-compatible Query API for Openstack
- UI: Heat Dashboard
- Yaml

#### Comparison

## Ansible, Chef, Puppet, etc

- Created for the purpose to be a configuration management tool.
- Suggestion: don't try to mix configuration management and resource orchestration.
- Different approaches:
	- Declarative: Puppet, Salt
	- Imperative: Ansible, Chef
- The steep learning curve if you want to use orchestration capabilities of some of these tools.
- Different languages and approaches:
	- Chef Ruby
	- Puppet Json-like syntax / Ruby
	- Ansible Yaml

### Boto, fog, apache-libcloud, etc.

- low-level access to APIs
- Some libs focused on specific cloud providers, others provide common interface for few different clouds
- Inspires to create custom tooling

## Custom tooling and scripting

- **Error-prone and tedious**
- Requires many human-hours
- The minimum viable features
- Slowness or impossibility to evolve, adopt to quickly changing environments

#### Terraform is not a cloud agnostic tool

It's not a magic wand that gives you power over all clouds and systems.

It embraces all major Cloud Providers and provides common language to orchestrate your infrastructure resources.

example

#### Terraform: Example (Simple resource)

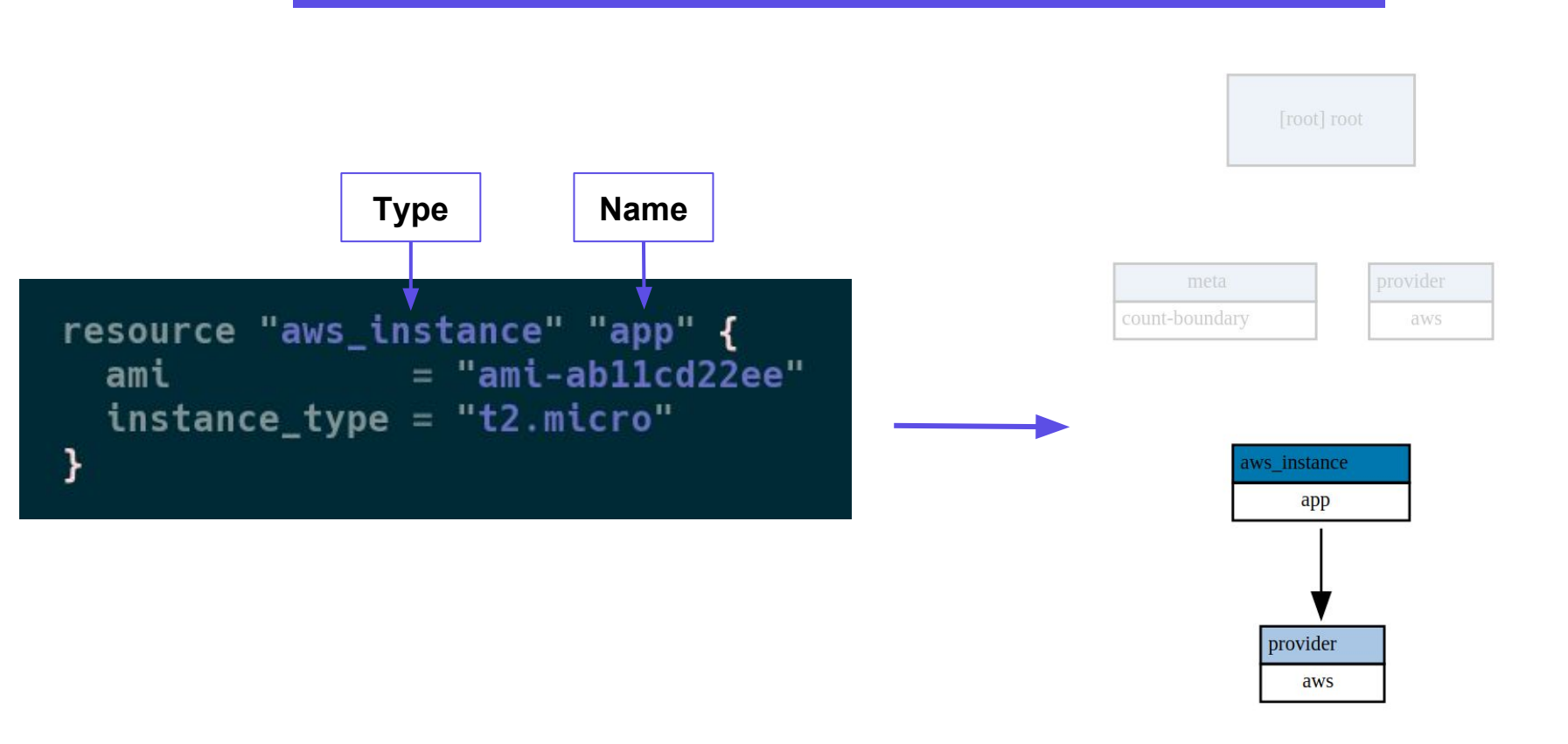

#### example

#### Terraform: Example (Simple local resource)

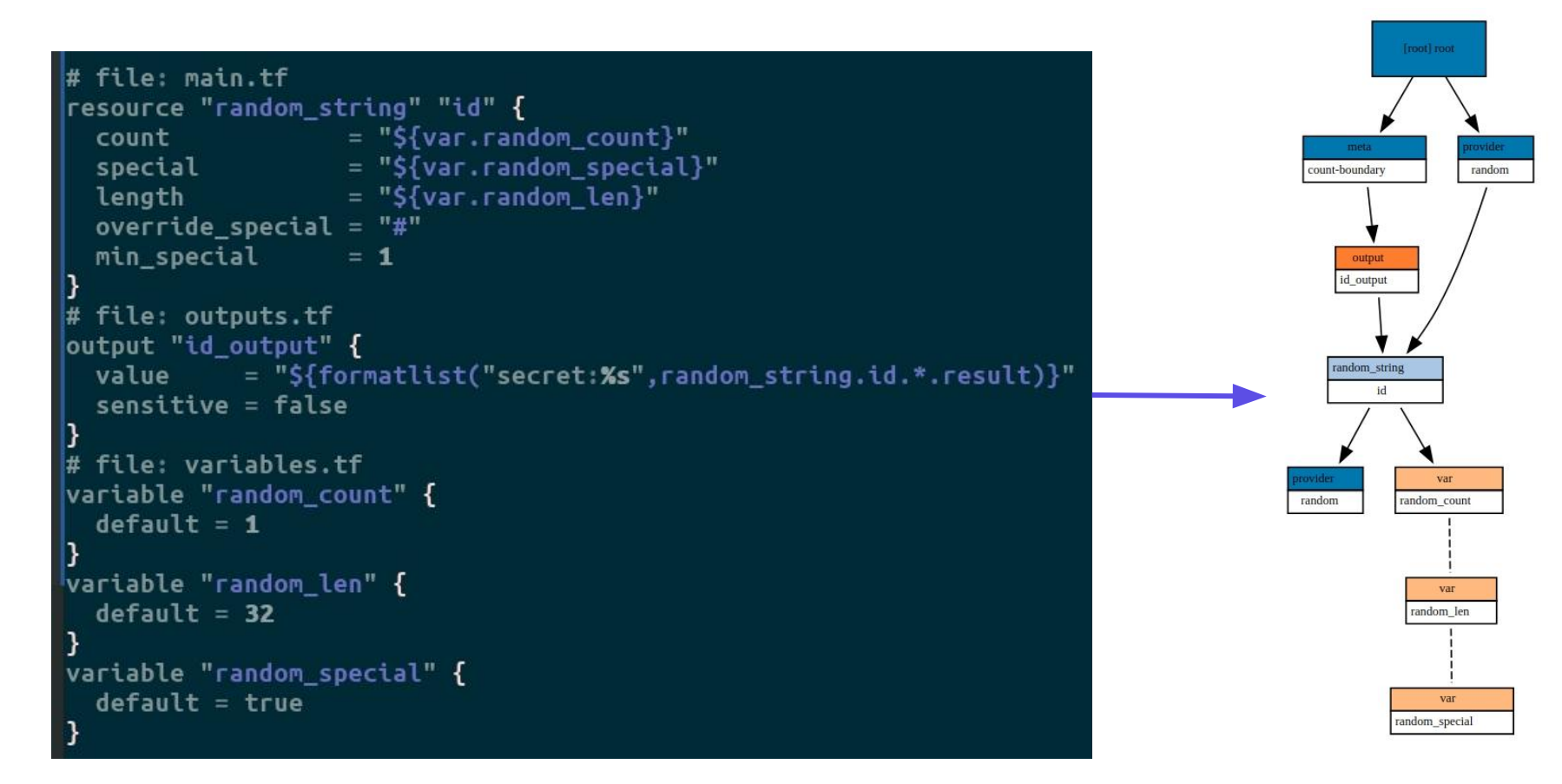

"There ain't nothing up there but pain and suffering on a scale you can't even imagine."

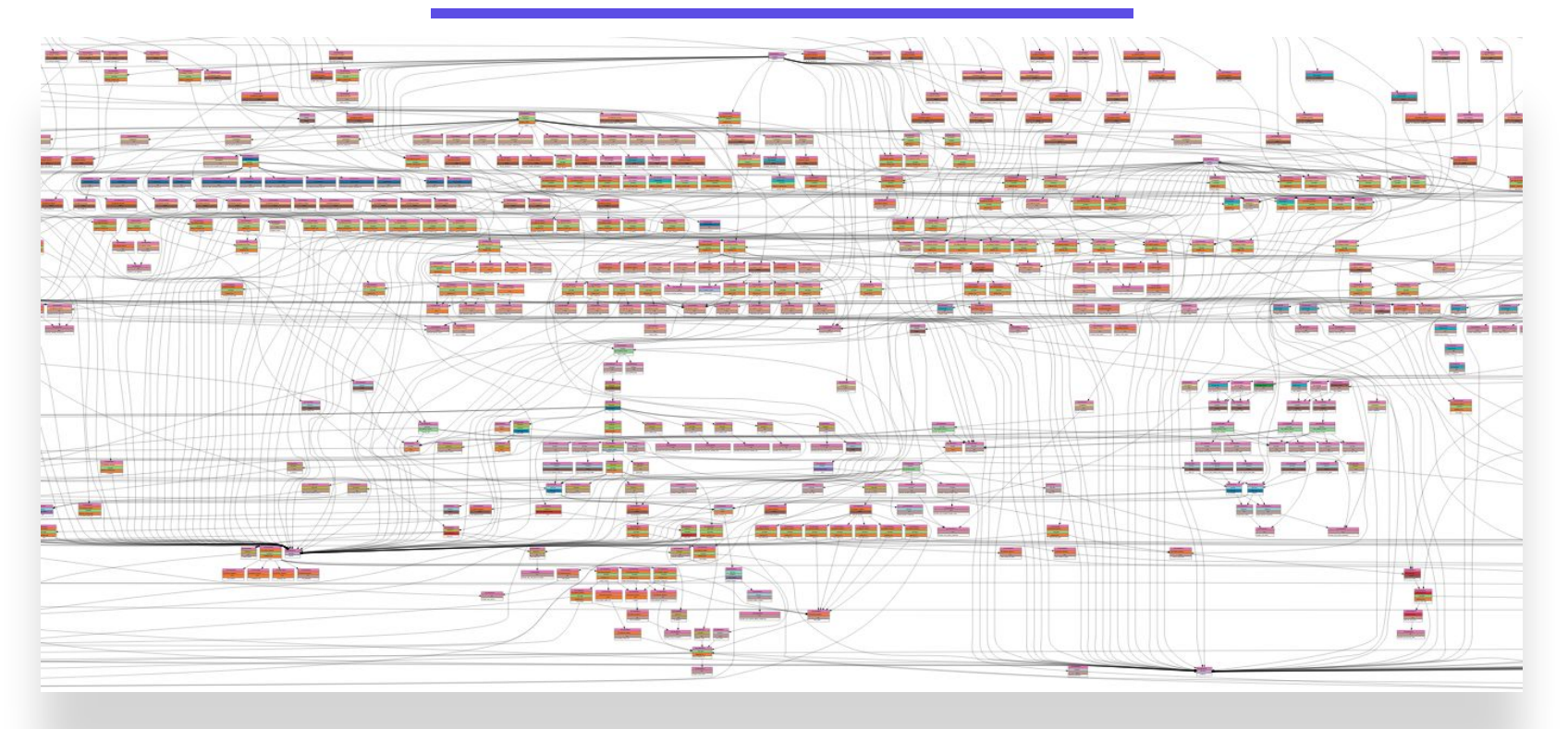

#### It's just a single Module!

 $\mathbf{Q}$ 

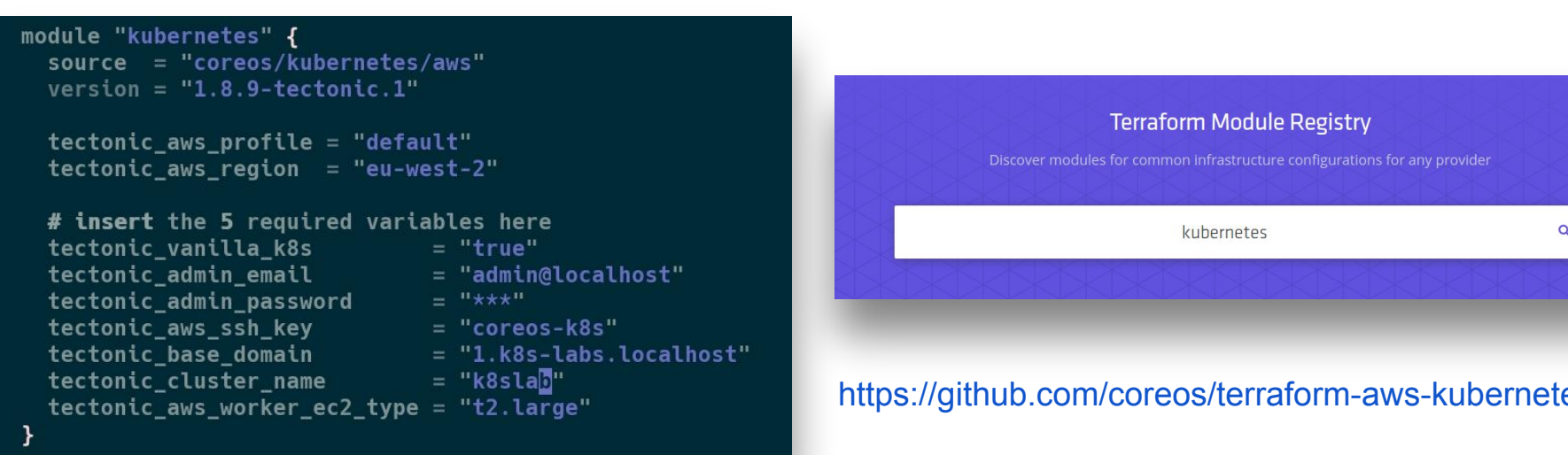

#### **Architecture**

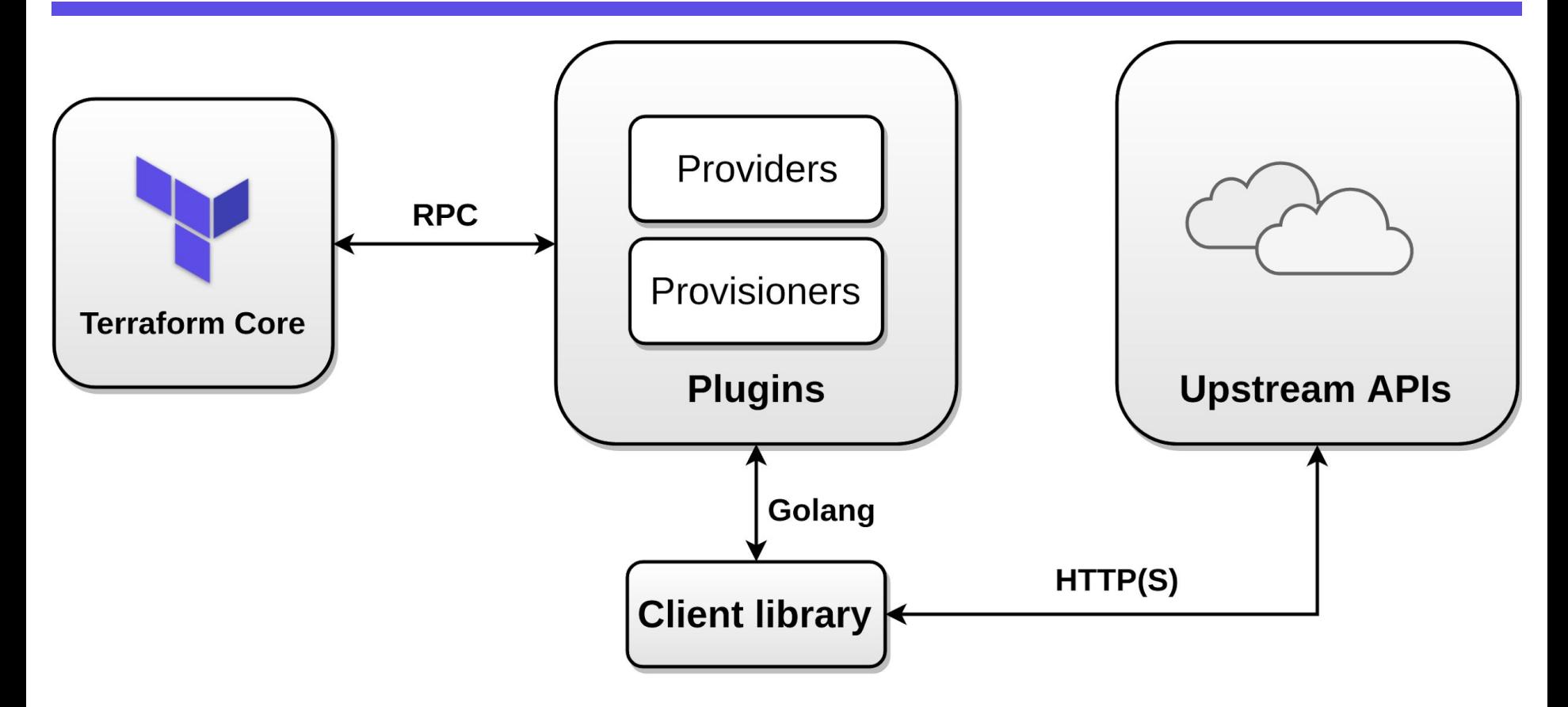

### Simple workflow

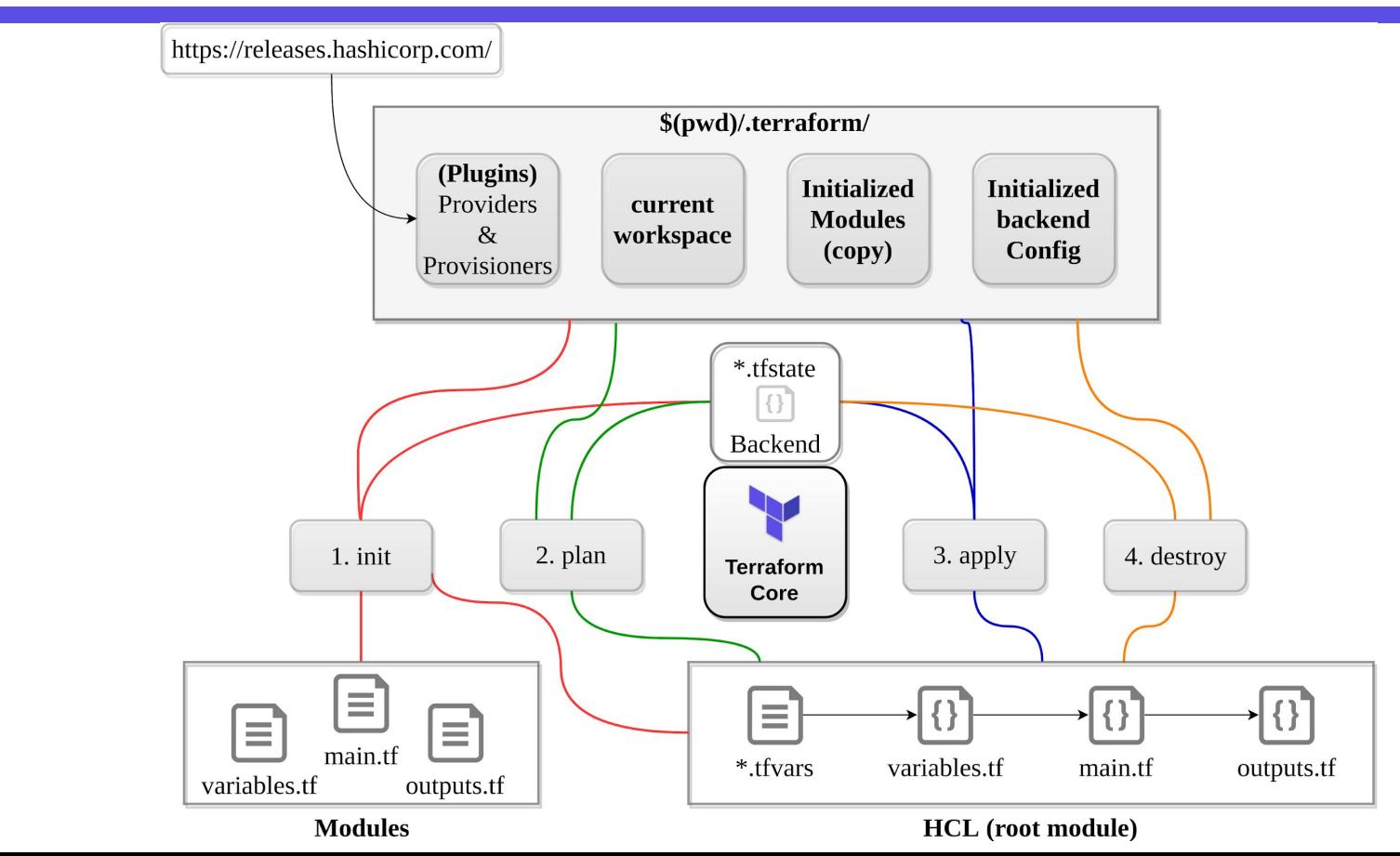

#### example

### Terraform Core: Init

- 1. This command will never delete your existing configuration or state.
- 2. Checkpoint  $\rightarrow$  <https://checkpoint.hashicorp.com/>
- 3. .terraformrc  $\rightarrow$  enable plugin cache dir, disable checkpoint
- 4. Parsing configurations, syntax check
- 5. Checking for provisioners/providers (by precedence, only once) $\rightarrow$ 
	- ".", terraform bin dir, terraform.d/plugins/linux amd64 .terraform/plugins/linux\_amd64
- 6. File lock.json contains sha-512 plugin hashes (.terraform)
- 7. Loading backend config ( if it's available, local instead ) Backend Initialization: Storage for terraform state file.

### Terraform Core: Plan + Apply

- 1. Starting Plugins: Provisioners/Providers
- 2. Building graph
	- a. Terraform core traverses each vertex and requests each provider using parallelism
- 3. Providers syntax check: resource validation
- 4. If backend  $==$  <nil>, use local
- 5. If "-out file.plan" provided save to file the file is not encrypted
- 6. Terraform Core calculates the difference between the last-known state and the current state
- 7. Presents this difference as the output of the terraform plan operation to user in their terminal

### Terraform Core: Destroy

- 1. Measure twice, cut once
- 2. Consider -target flag
- 3. Avoid run on production
- 4. No "Retain" flag Remove resource from state file instead
- 5. terraform destroy tries to evaluate outputs that can refer to non existing resources #18026
- 6. prevent\_destroy should let you succeed #3874
- 7. You can't destroy a single resource with count in the list

### Terraform Backends

- Locking
- Workspaces (former known as environments)
- Encryption at rest
- Versioning
- Note: Backend configuration doesn't support interpolations.

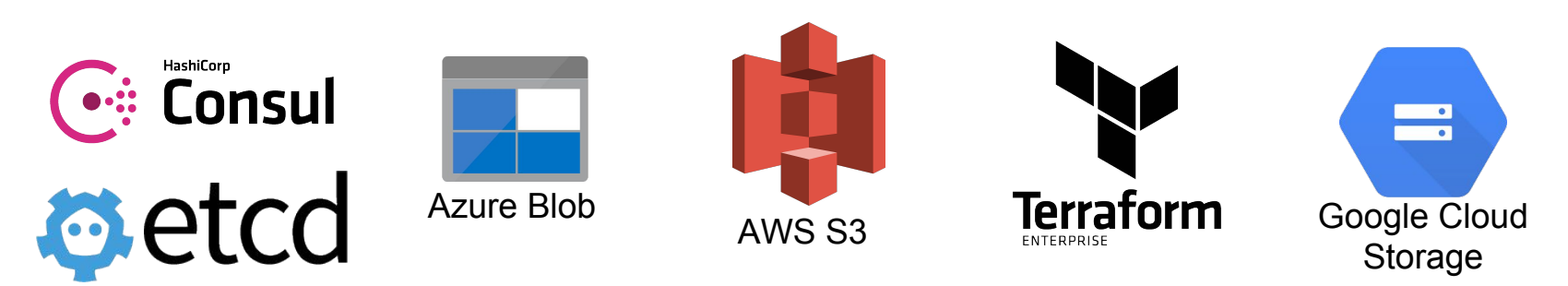

### Terraform: Providers (Plugins)

125+ infrastructure providers

#### **Major Cloud Partners**

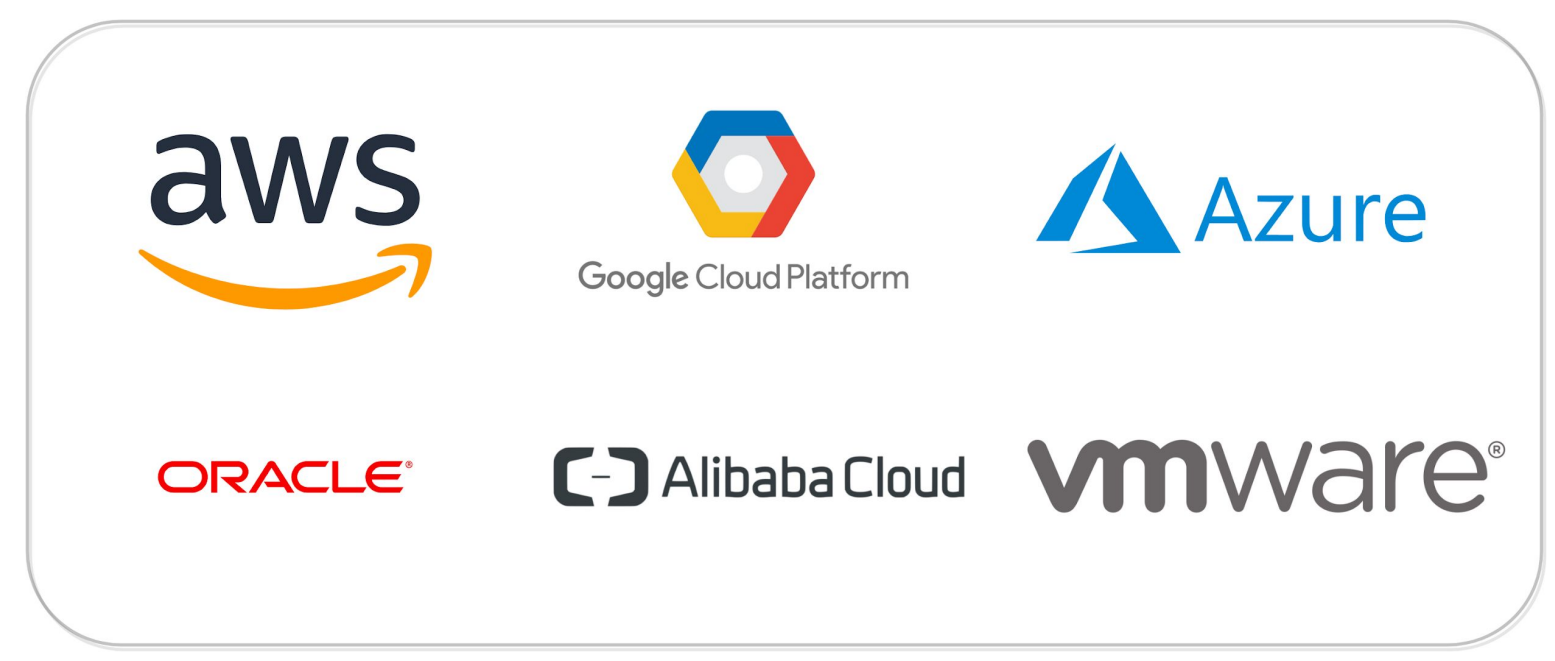

## Terraform: Providers (Plugins)

- Abstraction above the upstream API
- Invoke only upstream APIs for the basic CRUD operations
- Providers are unaware of anything related to configuration loading, graph theory, etc.
- Consume an external client library ( don't try to implement client library itself, modularize )
	- aws-sdk-go
	- azure-sdk-for-go
	- k8s.io/apimachinery
	- k8s.io/client-go
	- $\circ$  ...

## Terraform: Providers (Plugins)

Can be integrated with any API using providers framework

 $\circ$  Note: Terraform Docs  $\rightarrow$  Extending Terraform  $\rightarrow$  Writing Custom Providers

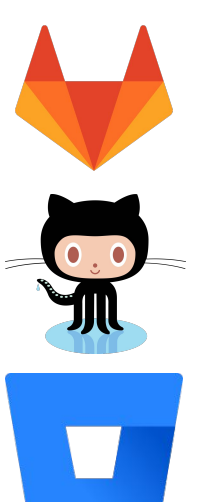

- Gitl ab
- **GitHub**
- 
- **BitBucket**
- **OpenFaaS**
- **● OpenAPI**
- **Generic Rest API**
- **Stateful**
- DNS
- Palo Alto Networks
- **F5 BIG-IP**
- **Template**
- Random
- Null
- **External** (escape hatch)
- **Archive**
- **NewRelic**
- Datadog
- **PagerDuty**
- 
- Digital Ocean
- **Fastly**
- **OpenStack**
- **Heroku**
- **Docker**
- **Kubernetes**
- Nomad
- **Consul**
- **Vault** 
	- Terraform :)

#### Terraform Provisioners

- Run code locally or remotely on resource creation
- Resource is tainted if provisioning failed. (next apply it will be re-created
- You can run code on deletion. If it fails resources are not removed

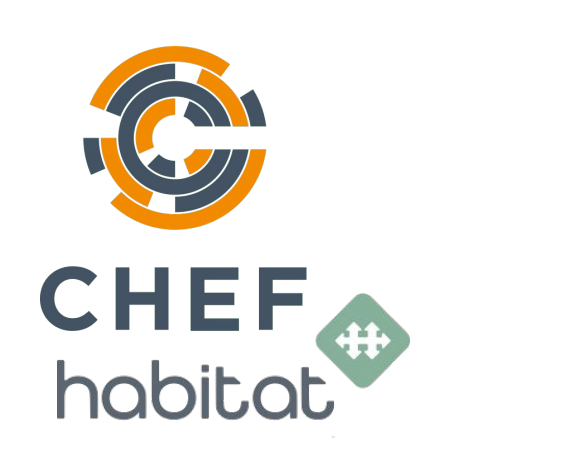

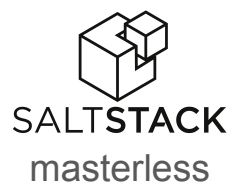

**ANSIBLE** 

- file
- local-exec null resource  $+ \bullet$ 
	- remote-exec

#### Workflow: Adoption stages

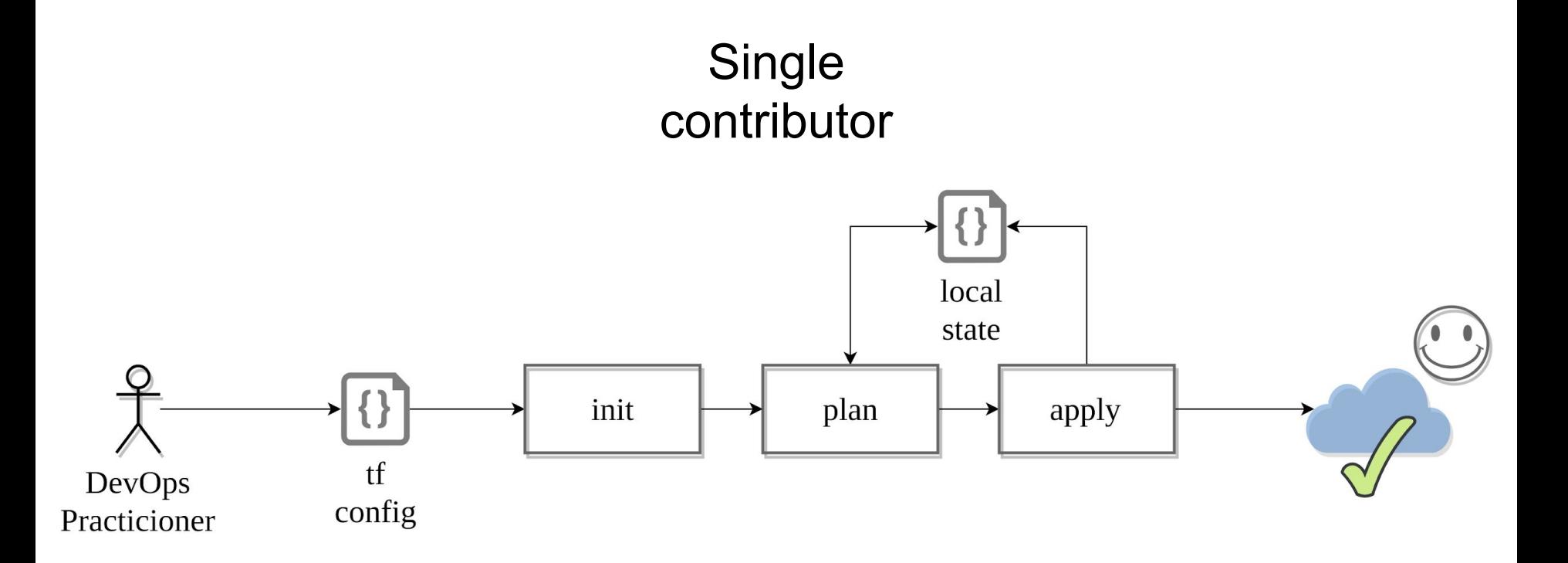

### Workflow: Adoption stages

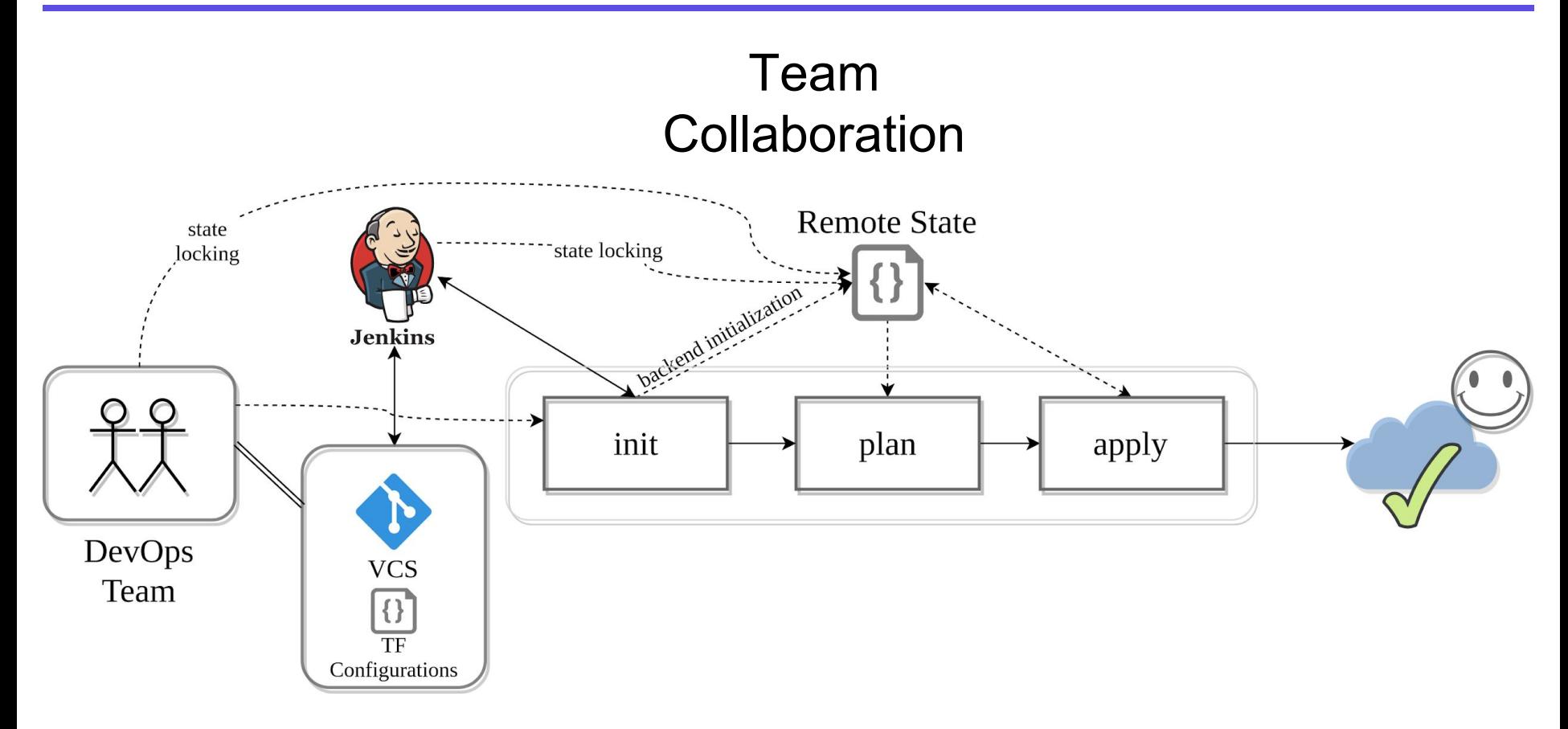

## Workflow: Adoption stages

#### **Multiple** Teams

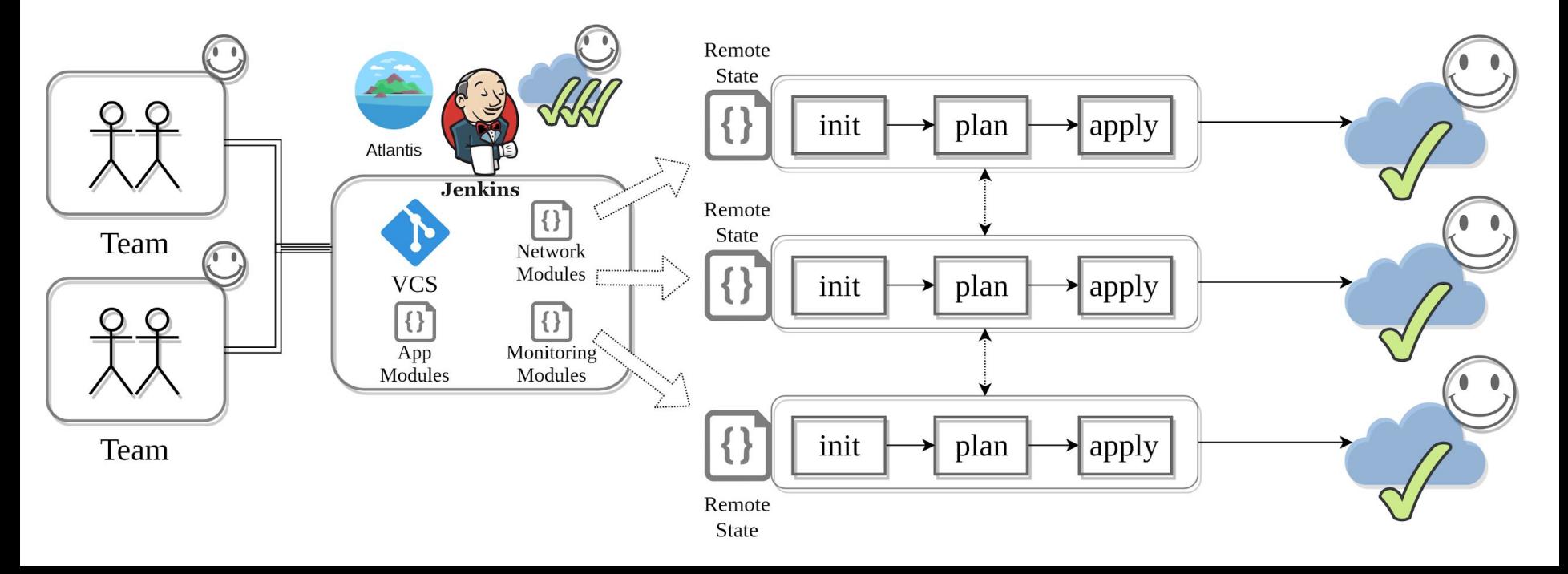

### Workflow: Modules

- Code reuse
- Apply versioning
- Use version constraints
- Store code remotely
- **Easier testing**
- **Encapsulation**
- Use and contribute to Module Registry

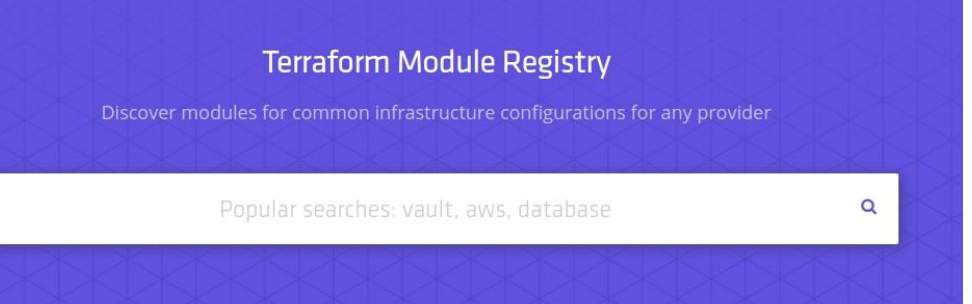

## Workflow: Modules

What is the good terraform module?

- Clean and flexible code
- Well presented default values
- Covered with tests
- Examples
- **Documentation**
- Changelog
- Secure

 $\binom{1}{1}$  Do not overload modules with features: Terraform does cloning everything

## Debug

• TF\_FORK=0

add an environment variable to prevent forking #8795

- $\bullet$  TF LOG  $\rightarrow$  TRACE, DEBUG, INFO, WARN or ERROR
- TF\_LOG\_PATH
- Found a bug? Report to the right place:
	- Check GitHub, it's highly likely a known bug/"feature"
	- <https://github.com/hashicorp/terraform> Core Issues
	- <https://github.com/terraform-providers> Provider Plugins
	- Check Golang SDK's bugs
	- Check Cloud provider documentation
- Don't forget to obfuscate your crash log :)
- Use delve debugger to learn how Terraform core works!

#### Terraform state file

- 1. Backup your state files + use Versioning and Encryption
- 2. Do Not edit manually!
- 3. Main Keys: cat terraform.tfstate.backup | jq 'keys'
	- a. "lineage" Unique ID, persists after initialization
	- b. "modules" Main section
	- c. "serial" Increment number
	- d. "terraform\_version" Implicit constraint
	- e. "version" state format version
- 4. Use "terraform state" command
	- a. mv to move/rename modules
	- b. rm to safely remove resource from the state. (destroy/retain like)
	- c. pull to observe current remote state
	- d. list & show to write/debug modules

## Terraform tips

- 1. Use terraform console
	- a. echo "random\_string.new.result" | terraform console
- 2. Use workspaces for simple scenarios
- 3. Isolate state files and don't use workspaces :)
- 4. To review output from terraform modules:

terraform output -module=mymodule

- 5. My state is changed every time when I'm running terraform with different users! (binary files/lambda functions)
	- a. substr("\${path.module}"/, length(path.cwd) + 1, -1)
	- b. ignore changes  $=$  ["filename"]

#### Terraform: common workflow issues

- 1. Mess up with workspaces
- 2. Hard-coded values
- 3. Not following naming convention (tags)
- 4. TF can't detect changes to computed values
- 5. Renaming modules, resources
- 6. Double references
- 7. Syntax problems
- 8. Variable "somevar" should be type map, got list
- 9. Timeouts
- 10. Permissions

### Terraform: Sensitive information

- 1. terraform plan "-out plan-latest" is not secured
- 2. terraform state not secured.
	- a. Encryption on backend at rest
	- b. terraform pull exposes sensitive
	- c. use data sources grant only what you need
- 3. Data remote state Not possible to expose just single or few outputs
- 4. Sensitive output
- 5. Encrypt tfvars
- 6. terraform output sensitive = true
	- a. seems ok? remote secured = <sensitive>
	- b. terraform refresh  $\rightarrow$  exposed, remote secured = 79e6

## Terraform: Sensitive information

- 1. How to handle secrets in state file?
	- a. Terrahelp <https://github.com/opencredo/terrahelp>
	- b. Don't store secrets :) Use:
		- i. AWS/Google Cloud/Azure Key Vault/ etc. KMS -like + user-data mechanisms
		- ii. AWS System Manager Parameter store
		- iii. AWS Secrets manager
		- iv. Use resource Roles
		- v. If set master-password for DB service change it after creation.
- 2. Secure state at rest using backend built-in encryption
- 3. Secure tfvars and other project/module specific information with:
	- a. pass The password store <https://www.passwordstore.org/>
	- b. git-crypt -<https://github.com/AGWA/git-crypt>

### Terraform: Gotchas?

- 1. output and values don't support count
- 2. How to output resource with count 0 (ugliest hell)
	- a. <https://github.com/hashicorp/terraform/issues/16726>
	- b. <https://github.com/hashicorp/terraform/issues/17425>
- 3. Setup caching and disable checkpoint in terraformrc
- 4. Use autocomplete and zsh
- 5. Use Constraints: it is recommended to constrain the acceptable provider versions via configuration, to ensure that new versions with breaking changes will not be automatically installed by terraform init in future
	- a. Use constraints for everything !

### Terraform: Gotchas?

- 1. Do not overuse "Depends\_on"
	- a. Use implicit dependencies via interpolation expressions
	- b. Explicit dependencies are required rarely, often with null-resources/custom providers/etc.
- 2. Do not overuse terraform import (at least for now 0.11/0.12)
	- a. better is to create resources from scratch
	- b. it doesn't generate code for you
- 3. Share some parts of infrastructure using "data terraform\_remote\_state"
	- a. Consider to use data resources for the same purpose
- 4. Do not overuse "workspaces" (former environments)
	- a. they don't have straightforward workflow
	- b. you can't use different backends
- 5. Enjoy clean code! Automate it: terraform fmt, pre-commit-terraform <https://github.com/antonbabenko/pre-commit-terraform>

### Terraform: Gotchas?

- 1. Data sources can lock tfstate
- 2. Overrides: \*override.tf can be used to temporarily adjust your infra in CI
- 3. Modules don't have count, but you can have variable and count internally in the module.
- 4. Terraform extensively uses TempFile() to store temp data during the run-time: /tmp/terraform-log######### /tmp/state-\*
- 5. Prevent Destroy behaviour:

set prevent destroy - works? Try to remove resource... (don't...) Use "terraform state rm" type.resource.name

## Terraform challenges and how can you help?

- More Providers: Networking, New Cloud Service Providers, On-premise systems
- Improving quality of current providers, new features, testing.
- Modules
- Importing resources
- New provisioners support
- Storing sensitive information
- Splitting monoliths  $\rightarrow$  More tools

## Long winding road to 0.12

#### $0.11.x \to 0.12.x$

- Modules attributes:
	- "providers" provider inheritance for modules
	- "version" constraints
- Interactive "terraform apply"
- Interpolation improvements, new features:
	- timeadd
	- rsadecrypt
- Myriad bug fixes
- Improvements:
	- Backends
	- CLI
	- Provisioners
- Many issues are on-hold till 0.12 version is released

#### examples

### Terraform: 0.12 New Features

- Better error messages
- Reliable JSON Syntax 1:1 mapping to Json
	- Comments in JSON
- Template Syntax Improvements
- **Rich and Complex Value Types** 
	- Return Module resources as Object values
	- Maps of Maps? It's possible!
- **Conditionally Omitted Arguments**
- Conditional Operator Improvements
- **Splat Operator**
- For and For-Each Finally! For nested blocks!

### Terraform issues:

- Support count in resource fields #7034 (For / For-Each  $\rightarrow$  0.12)
- depends on cannot be used in a module #10462
	- Proposal: Module-aware explicit dependencies #17101 (freezed, ~ 0.12+ )
- Allow using lists and maps with conditionals #12453 (Conditionals  $\rightarrow$  0.12)
- Support the count parameter for modules #953 (Breaking change, freezed)
- Support for nested maps in variables #2114 (Complex types  $\rightarrow$  0.12)
- Data sources should allow empty results without failing #16380
- allow `-target` to accept globs #2182 (Thumb up!)
- Storing sensitive values in state files #516 ( Vault integration ? Thumbs up ! )

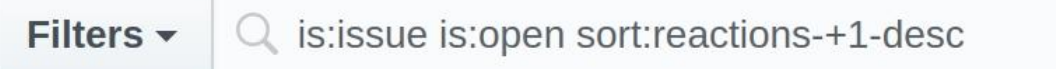

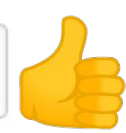

#### Helper Tools around:

• Reformat the output of terraform plan to be easier to read and understand.

<https://github.com/coinbase/terraform-landscape>

• Export existing AWS resources to Terraform style (tf. tfstate)

<https://github.com/dtan4/terraforming>

- Terraform version manager <https://github.com/Zordrak/tfenv>
- Generate documentation from Terraform modules <https://github.com/segmentio/terraform-docs>
- Detect errors that can not be detected by terraform plan <https://github.com/wata727/tflint>

#### Terraform: Interactive Graph visualizations

#### Blast Radius

<https://28mm.github.io/blast-radius-docs/>

<https://github.com/28mm/blast-radius>

Author : Patrick McMurchie Licence : MIT

## Terraform wrappers

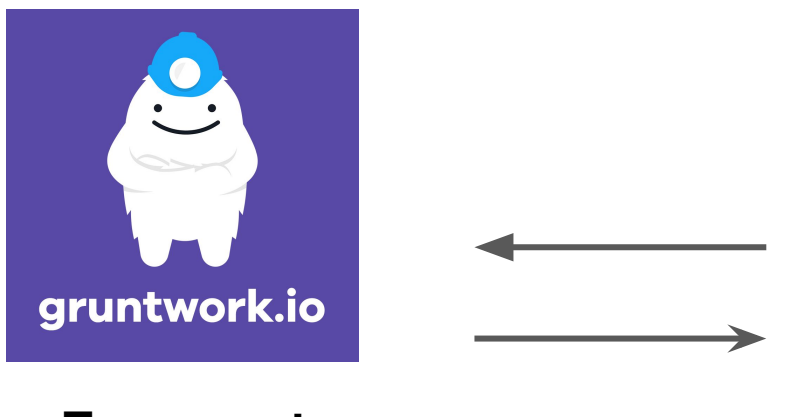

**Terragrunt**

https://github.com/gruntwork-io/terragrunt

- **● Makefiles**
- **● Bash wrappers**
- **● Python wrappers**

**● ???**

### Test your code

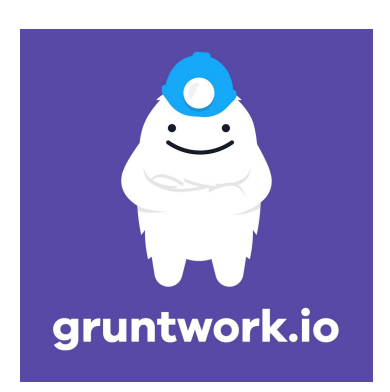

#### **Terratest**

https://github.com/gruntwork-io/terratest

#### **terraform-compliance**

https://github.com/eerkunt/terraform-compliance

#### **Kitchen Terraform**

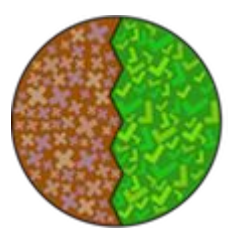

https://github.com/newcontext-oss/kitchen-terraform

#### Automation and Safety!

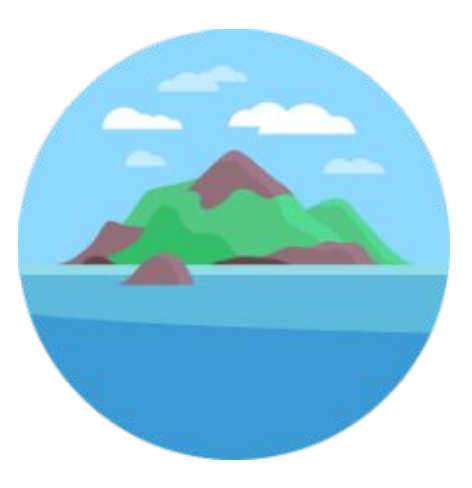

#### **Atlantis**

<https://www.runatlantis.io/> https://github.com/runatlantis/atlantis

- **Empower your Developers** collaborate on IaaC and be the part of DevOps
- Avoid mistakes
- **Audit Logs**
- **Compliance**
- Doesn't break you workflow
- Golang and webhooks under the hood

## Source of Knowledge

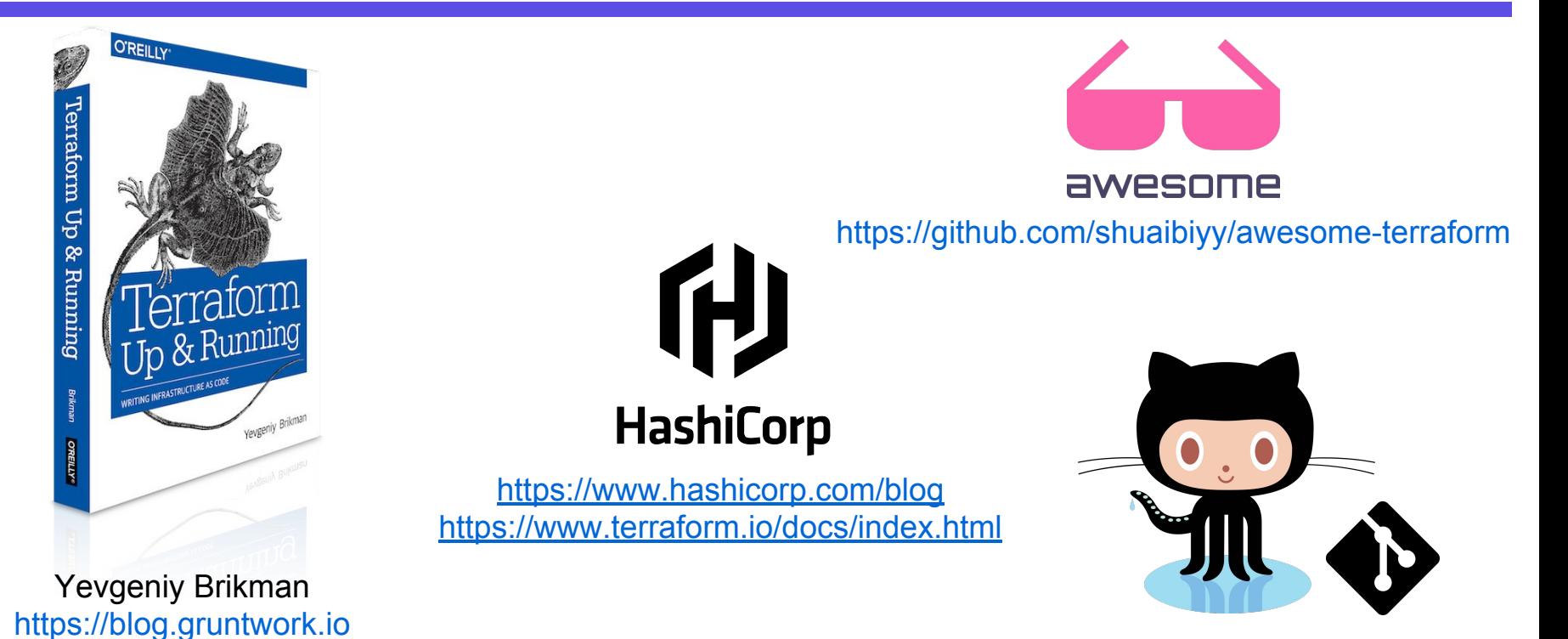

https://github.com/hashicorp/terraform

### Source of Knowledge

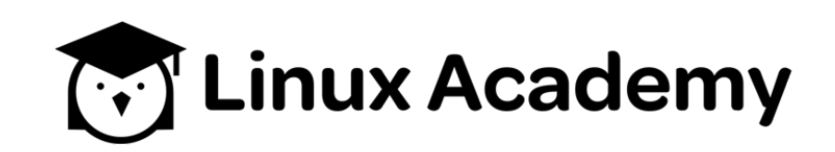

https://linuxacademy.com

- Managing Applications and Infrastructure with Terraform
- Deploying to AWS with Ansible and Terraform

#### THE LINUX FOUNDATION **OPEN SOURCE SUMMIT EUROPE**

#### **Turbinskii Viktor**

#### **Texuna**

twitter: @devopsv github: @Victorion email : sys.viktor@gmail.com

# **Happy Terraforming! Thank you!**

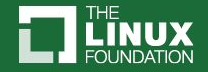